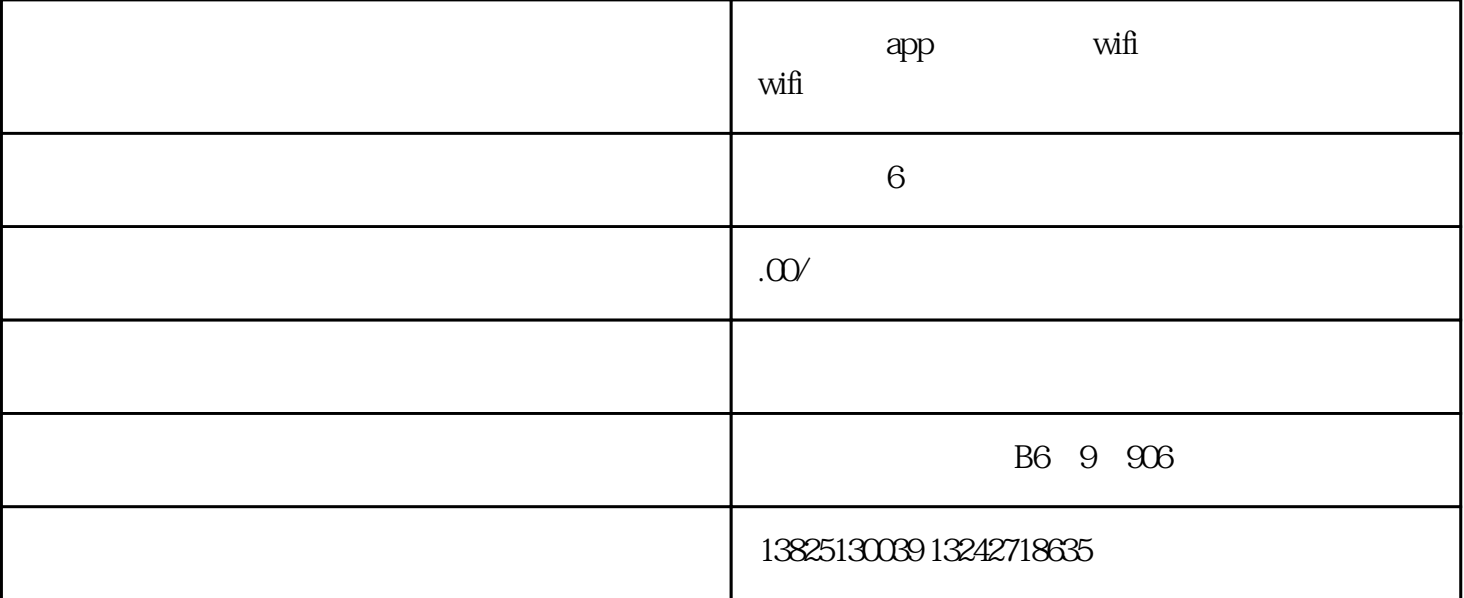

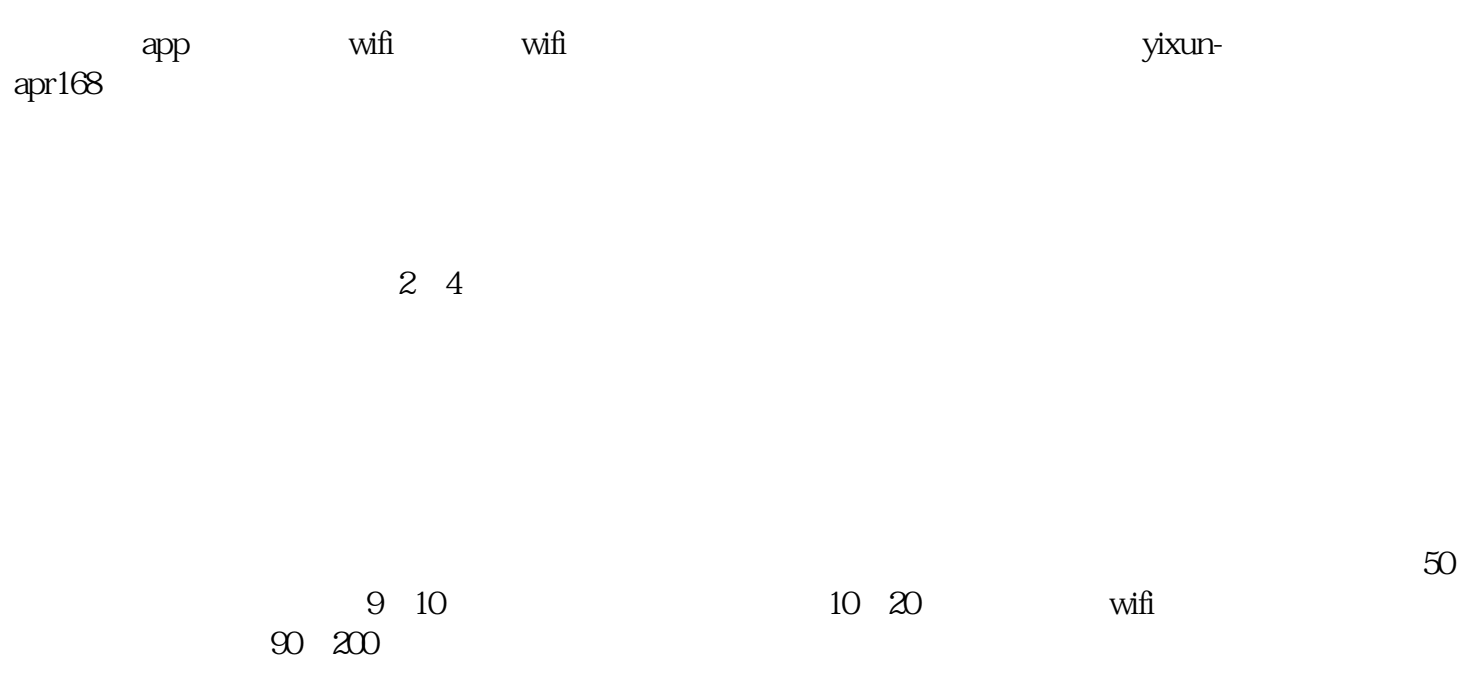

 $\tilde{M}$ 

 $\mathcal{L}$  $\tilde{\mathbf{r}}$  $\tilde{m}$  $\tilde{M}$  $\tilde{R}$  $m$ ificant  $\alpha$ wifich  $\tilde{m}$  $m\hat{H}$  $\tilde{\mathbf{M}}$  $\tilde{m}$  wifi

,也显得咱们店很高.级。一般讲明之后,对方就会有心思跟你继续聊下去了。毕竟现在哪家门店不给顾

跟商家讲明白。品牌方对接的都是大厂的广告,在广告内容上都是常规的营销,广告绝.对不会出现违法

 $\tilde{M}$ 

 $\tilde{m}$